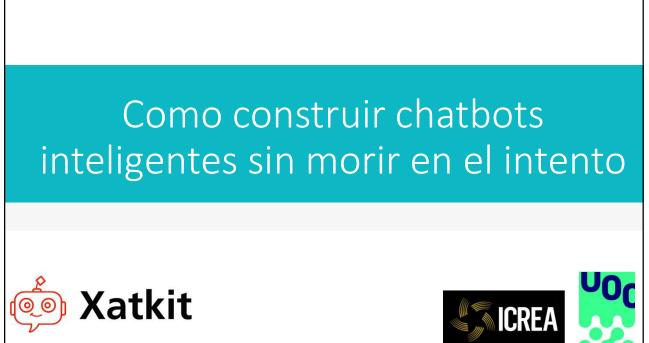

@JordiCabot / @ingdesoftware / @xatkit- jordicabot.com / ingenieriadesoftware.es

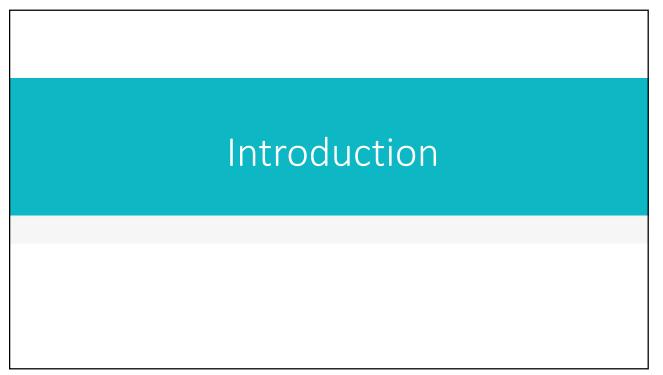

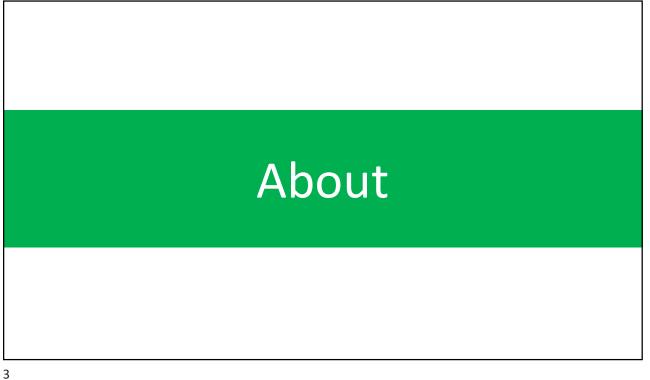

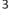

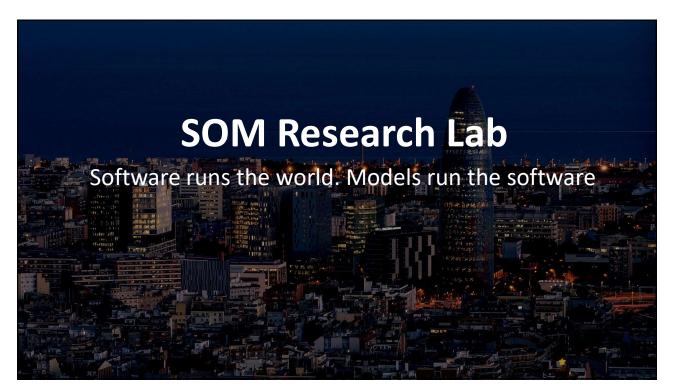

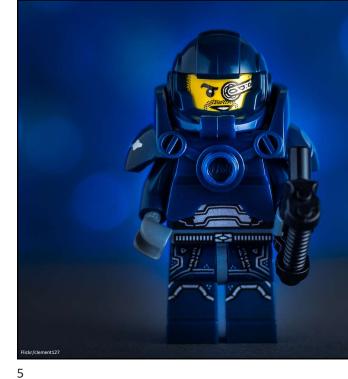

### Nuestra misión

Interested in the broad area of systems and **software engineering**, especially promoting the rigorous use of software **models and engineering principles** in all software engineering tasks.

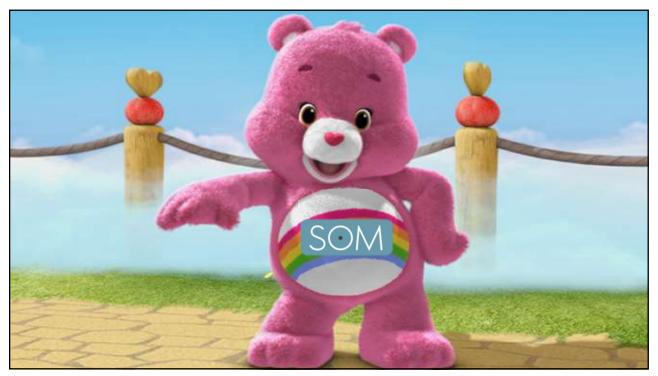

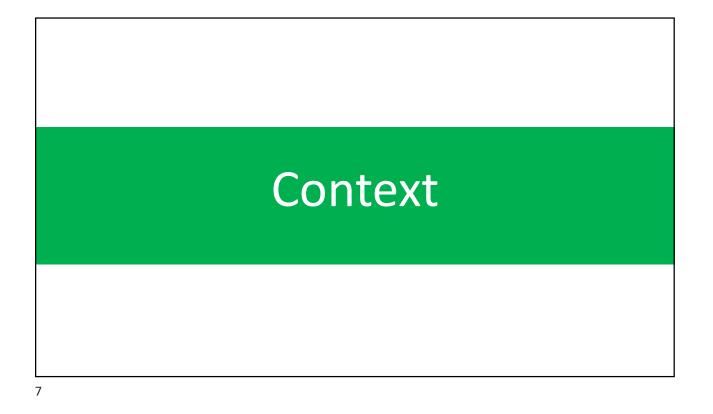

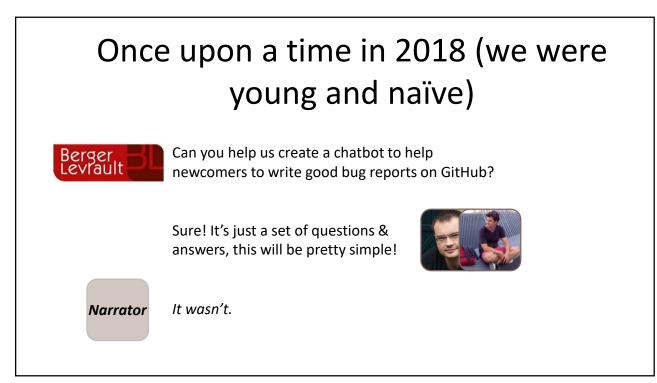

We were asked to build a bot. We ended up building a bot platform 3 times so far! Mario Fusco 圆 @mariofusco The Not Invented Here syndrome is based on the fact that it is easier to write a defective software than to But at least we've understand a correct one. *learnt some things* Traducir Tweet along the way that I FOLLOWED THESE INSTRUCTIONS? today we want to DETAILED INSTRUCTIONS AND BEHOLD MY OWN GOT THE RIGHT RESULT. CREATION! share with you

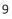

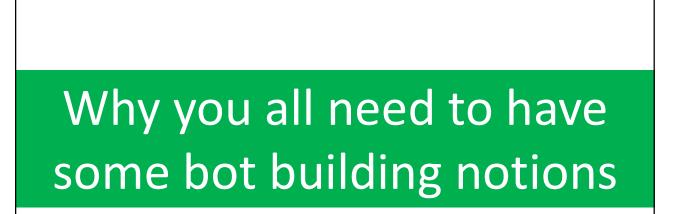

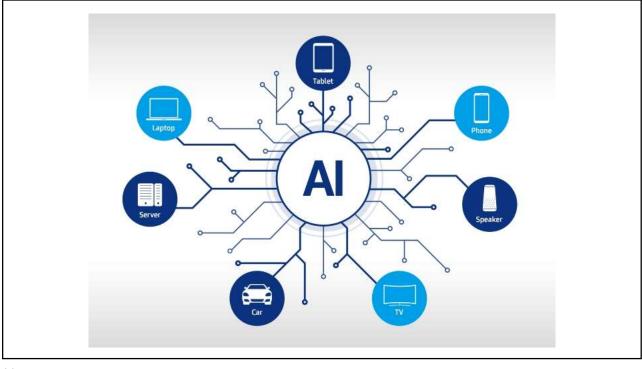

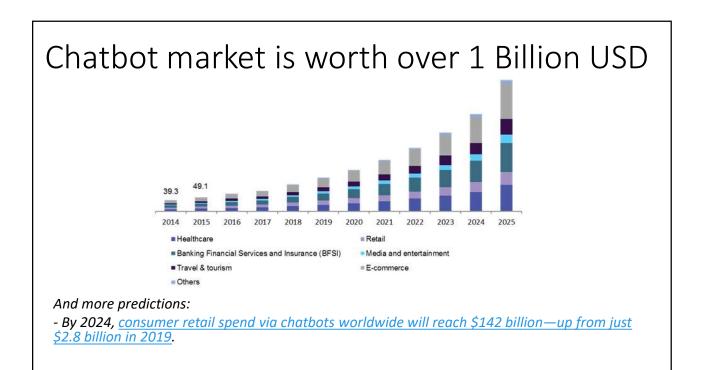

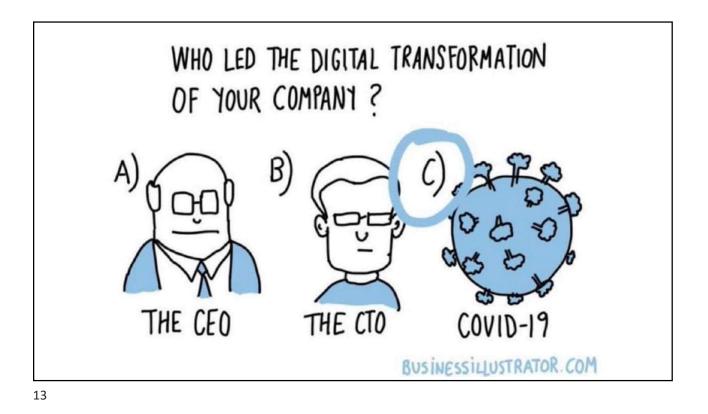

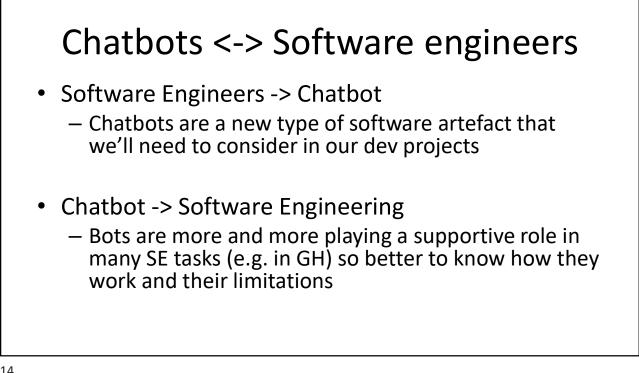

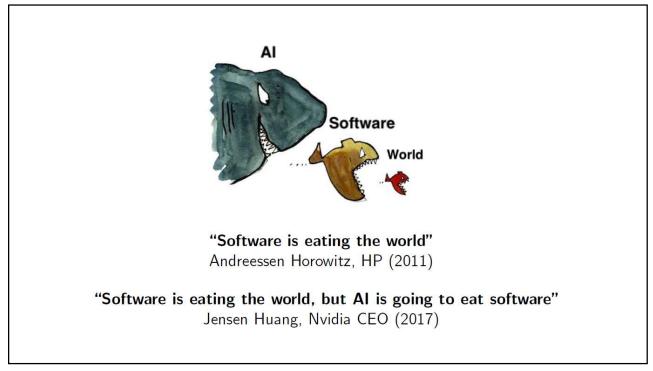

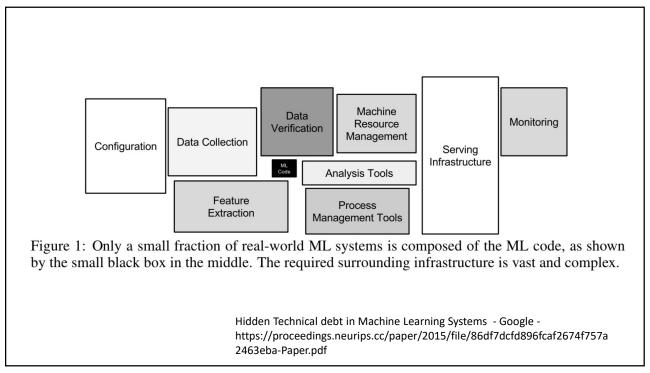

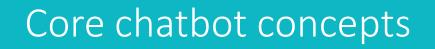

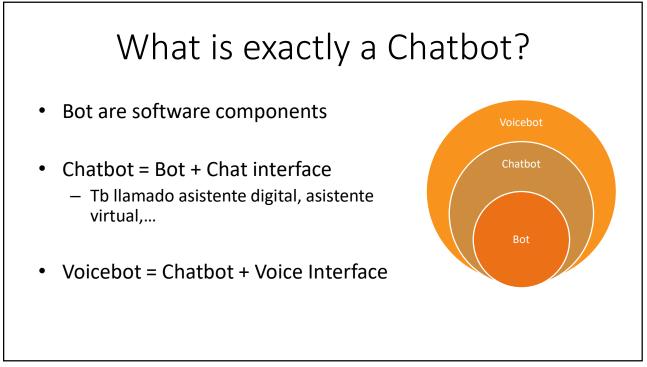

### VoiceBot

- Alexa, Google Assistant ,...
- They all hide a chatbot inside
  - 1. Speech-to-text
  - 2. Process the text as a chatbot
  - 3. Text-to-speech to reply

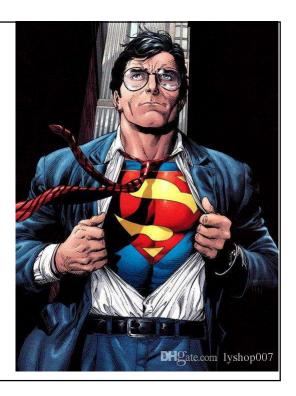

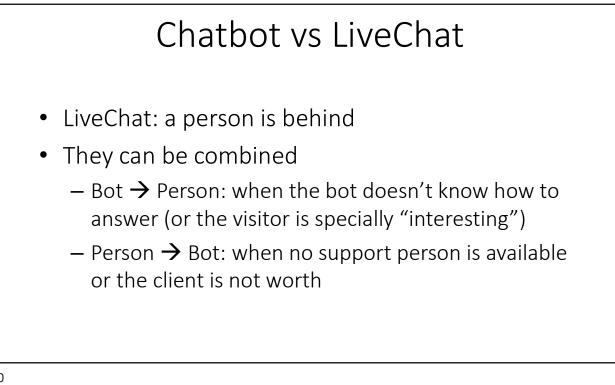

## Examples of bots

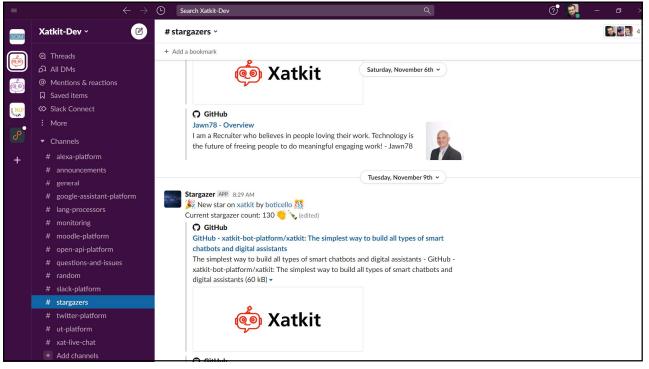

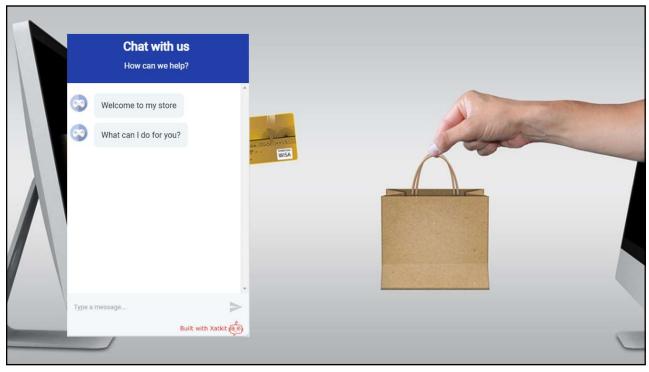

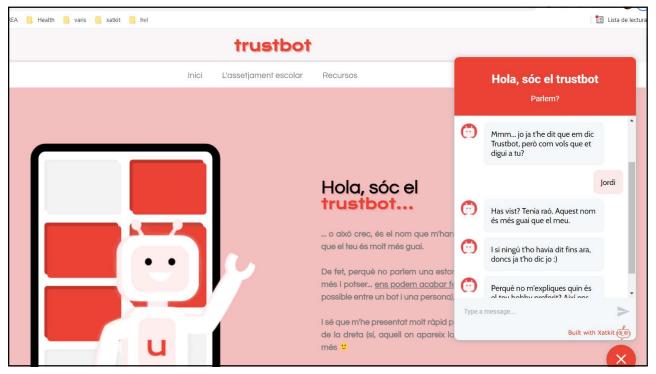

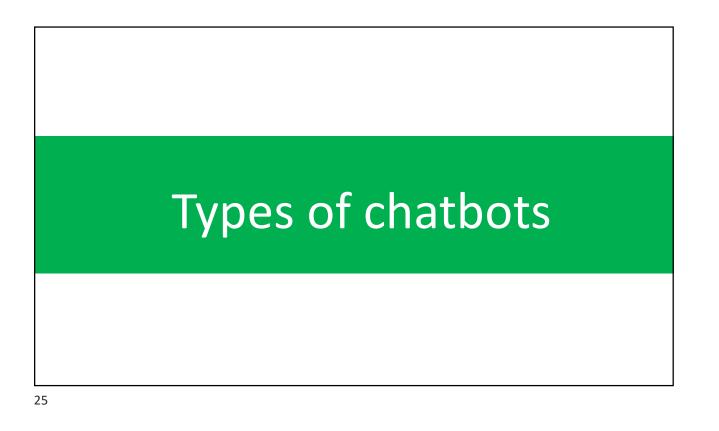

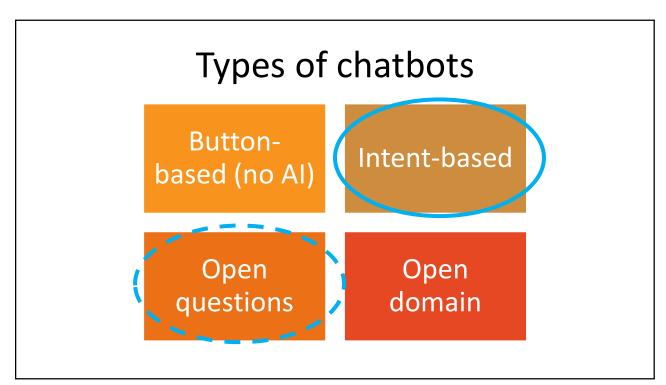

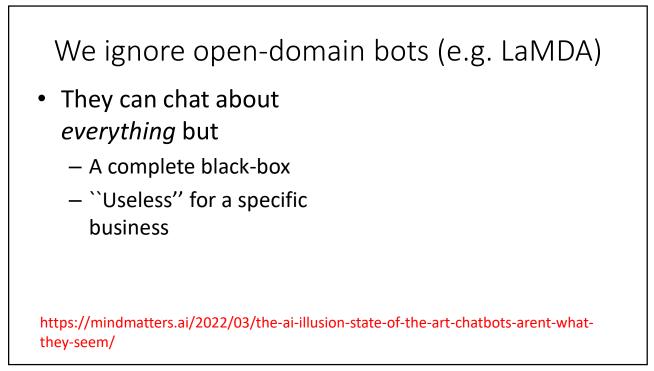

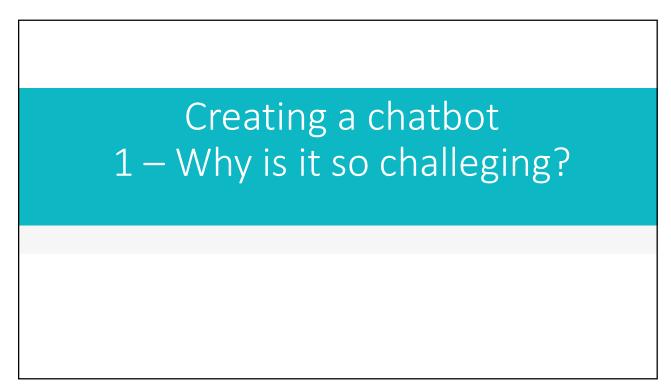

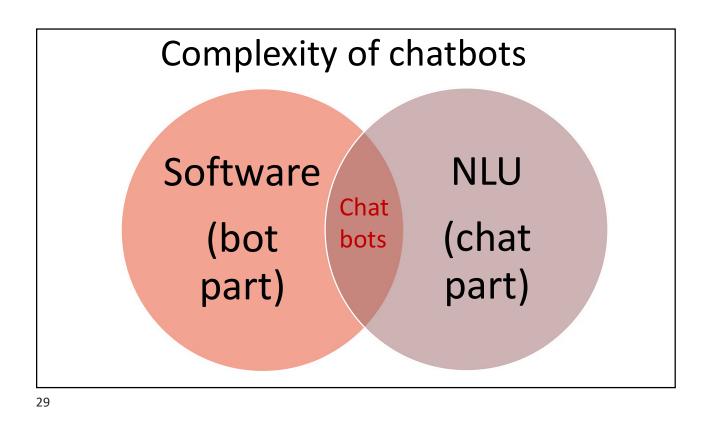

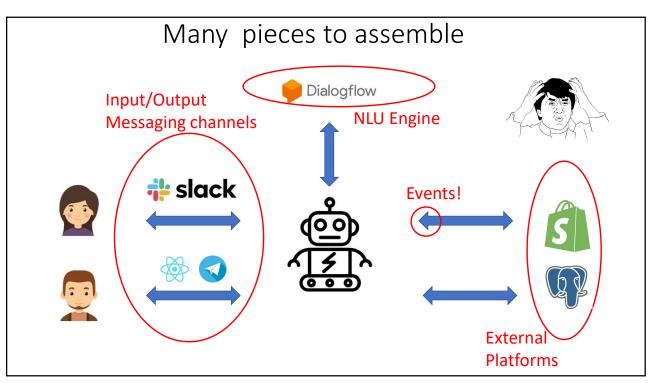

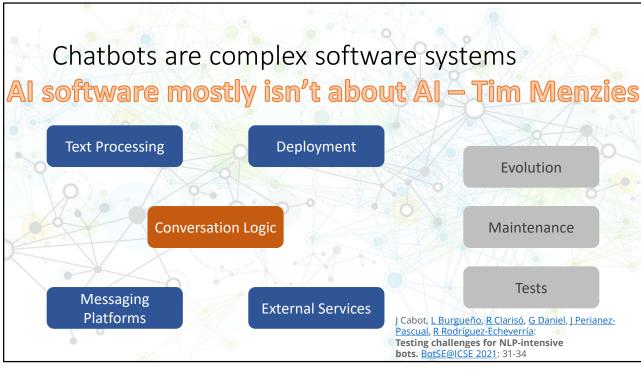

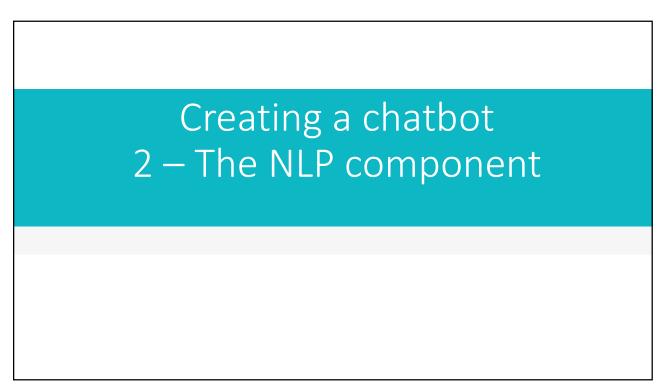

## How NLP works in chatbots

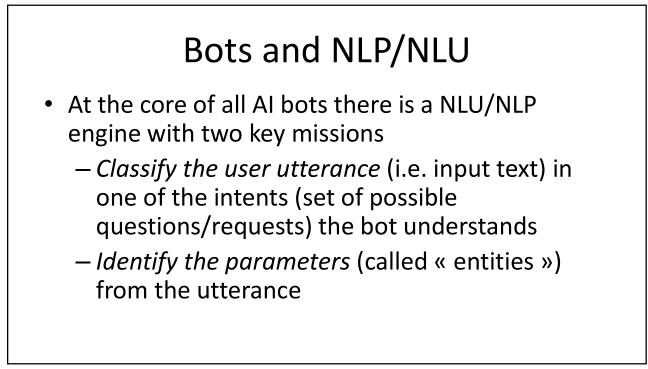

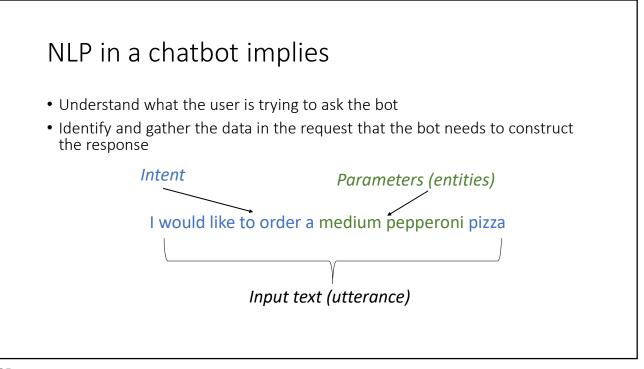

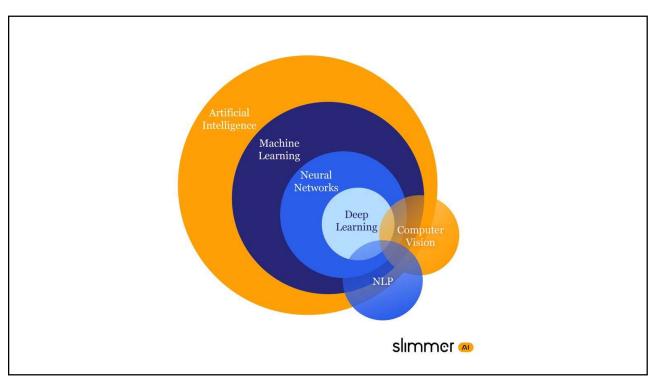

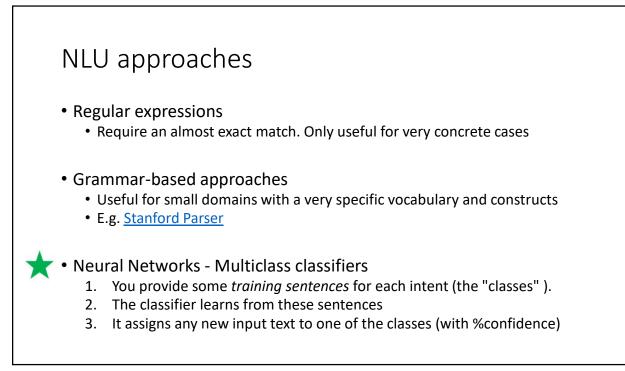

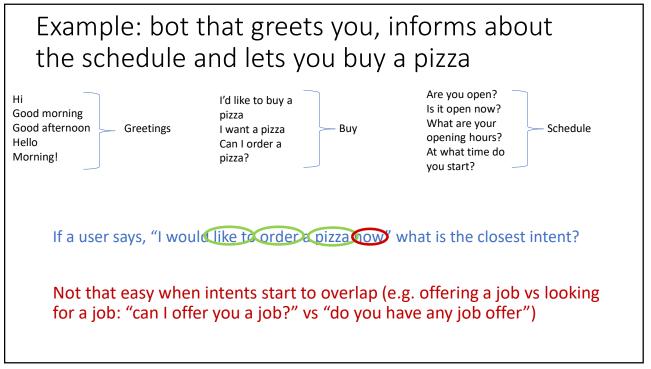

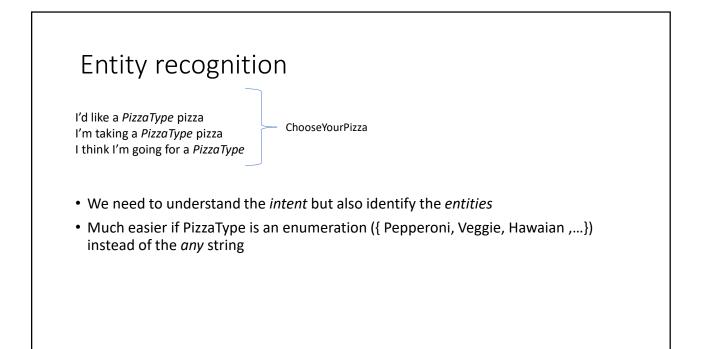

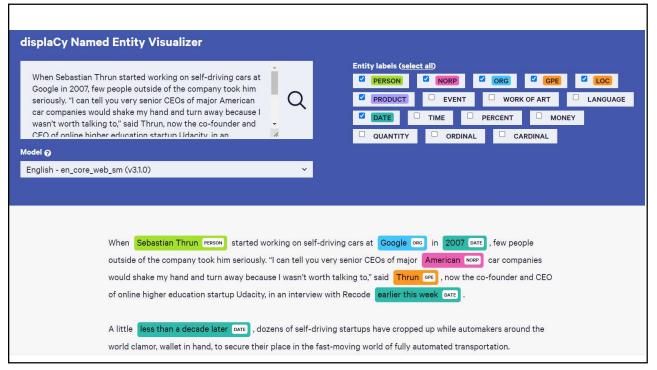

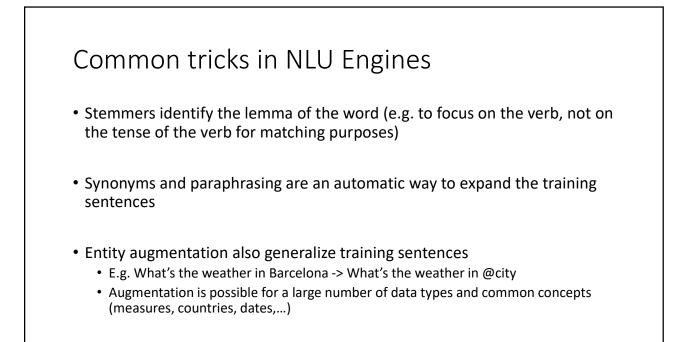

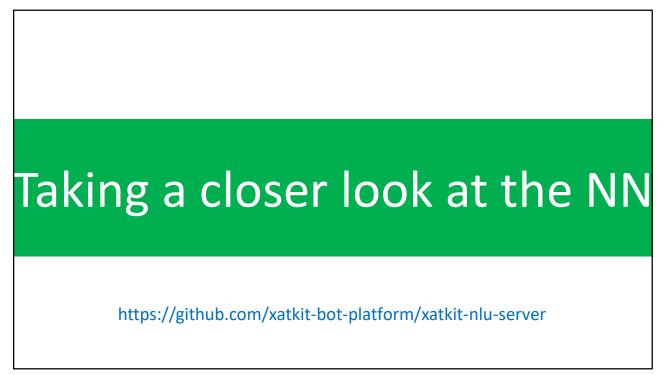

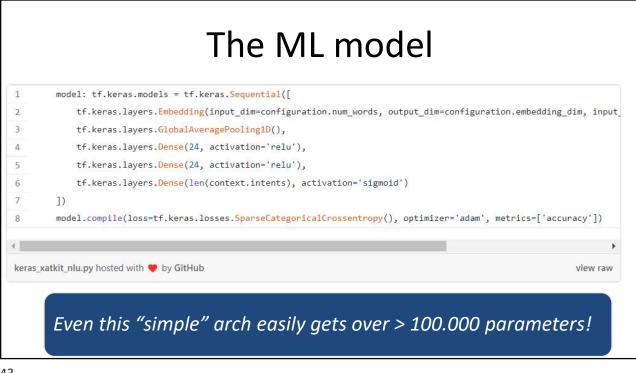

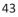

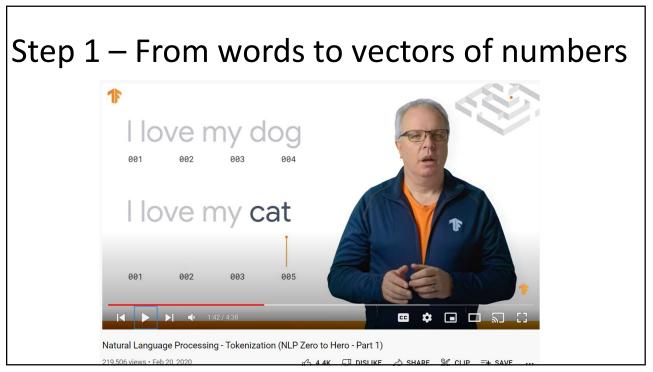

## Step 2 Embedding -> similar words have similar vectors

|     | What is the vector representation for a word?<br>/Zv_model['beautiful']                                                                                                    |
|-----|----------------------------------------------------------------------------------------------------|
| e a | <pre>array([-0.01831055, 0.05566406, -0.01153564, 0.07275391, 0.15136719,<br/>-0.06176758, 0.20605469, -0.15332031, -0.05908203, 0.22851562,<br/>-0.06445312, -0.22851562, -0.09472656, -0.03344727, 0.24707031,<br/>0.05541992, -0.09921631, 0.1328125, -0.15429688, 0.08165469,<br/>-0.07373047, 0.24316406, 0.12353516, -0.09277344, 0.08203125,<br/>0.06494141, 0.15722656, 0.11279297, -0.0612793, -0.296875,</pre>                                       |
|     | King – man + woman = Queen                                                                                                    |
|     |                                                                                                    |
|     | -0.04736328, -0.08544922, -0.19042969, -0.38273438, 0.07617188,<br>0.125, -0.05932617, 0.03833008, -0.03564453, 0.2421875,<br>0.36132812, 0.04760742, 0.06631714, -0.03088379, -0.13964844,<br>0.22558594, -0.06298828, -0.02636719, 0.1171875, 0.33398438,<br>-0.07666016, -0.06689453, 0.04150391, -0.15136719, -0.22460938,<br>0.03320312, -0.15332031, 0.07128906, 0.16992188, 0.11572266,<br>-0.13085938, 0.12451172, -0.20410156, 0.04736328, -0.296875. |
|     | 0.125 , -0.05932617, 0.03833008, -0.03564453, 0.2421875 ,<br>0.36132812, 0.04760742, 0.00631714, -0.03088379, -0.13964844,<br>0.22558594, -0.06298828, -0.02636719, 0.171875 , 0.33398438,<br>-0.07666016, -0.06689453, 0.04150391, -0.15136719, -0.22466938,                                                                                                    |

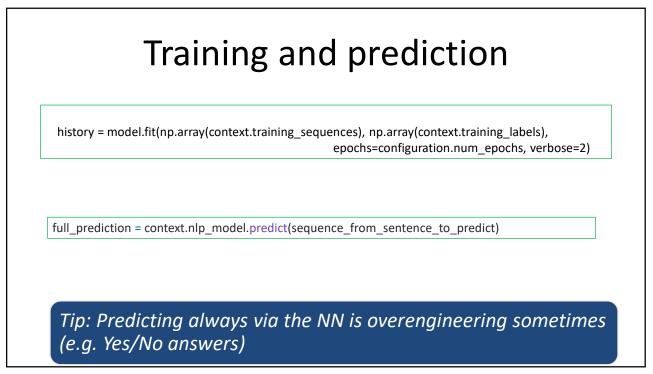

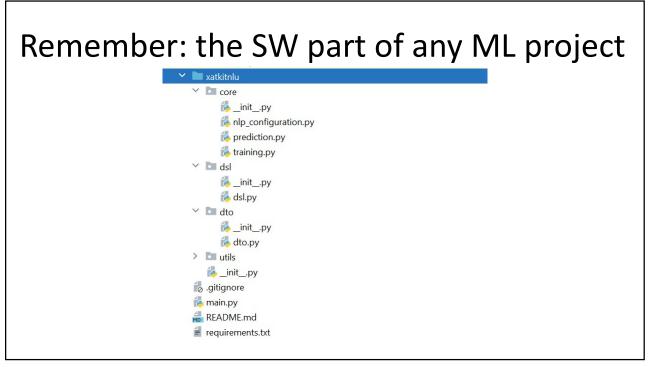

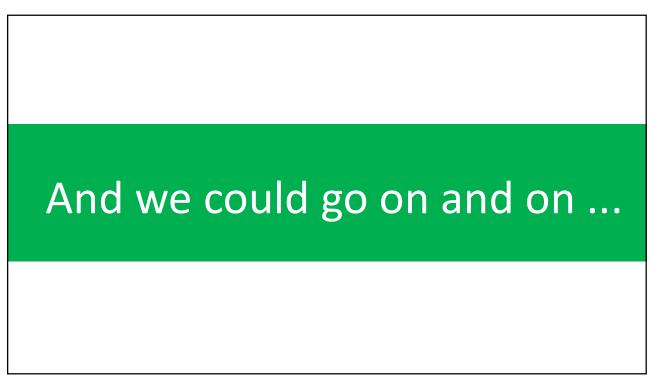

### Beyond intent classification

- Great bots go beyond providing the right answer, e.g. they could show some empathy
- Several language models (for toxicity detection, for sentiment analysis, language identification, emoji support...) can be easily integrated in bots

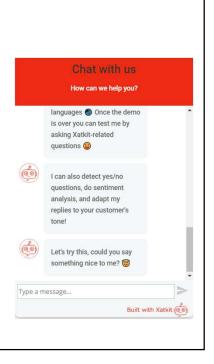

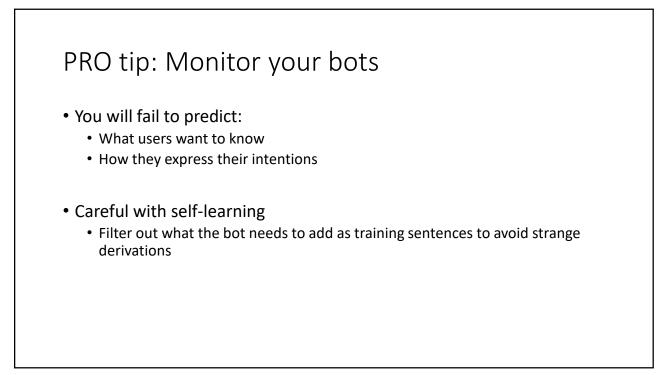

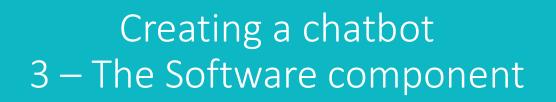

# What bot building tool should I use?

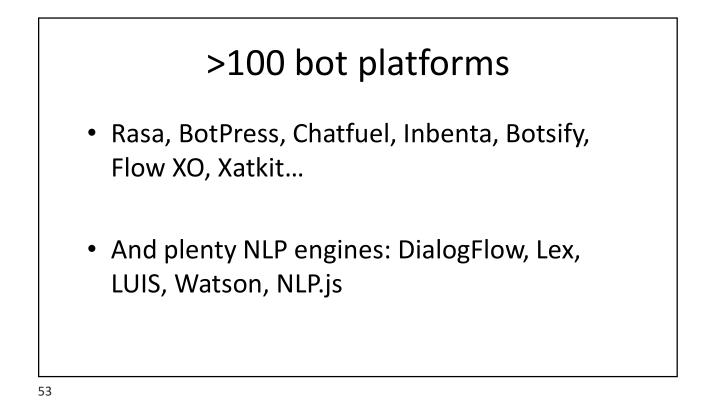

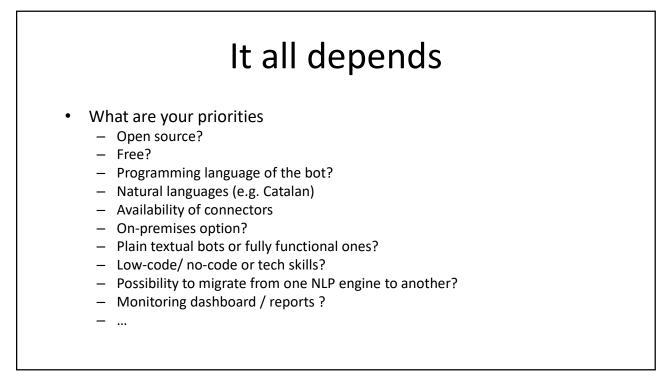

## Building bots in Xatkit

#### https://github.com/xatkit-bot-platform

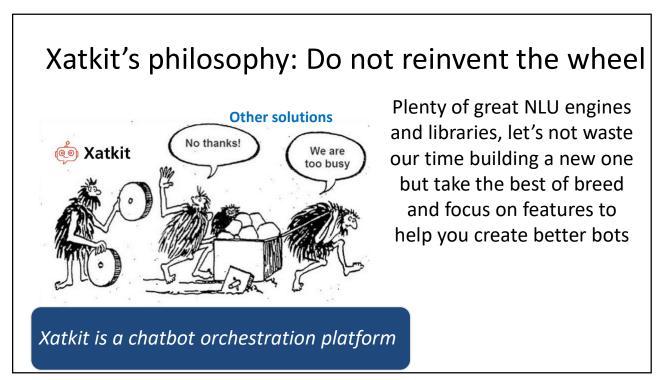

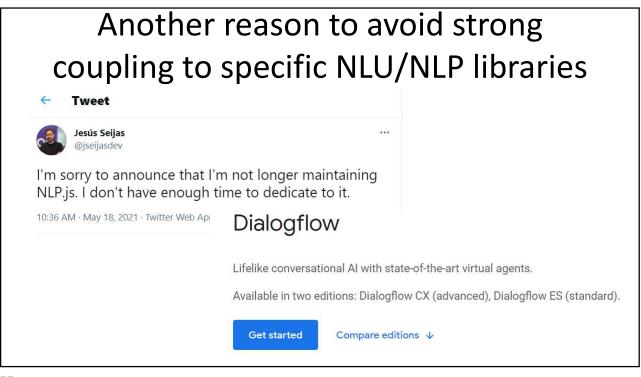

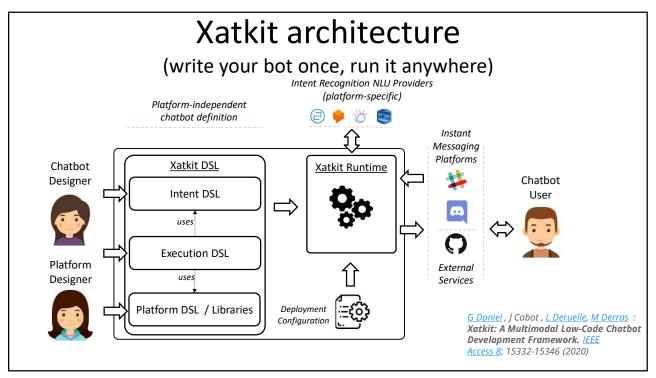

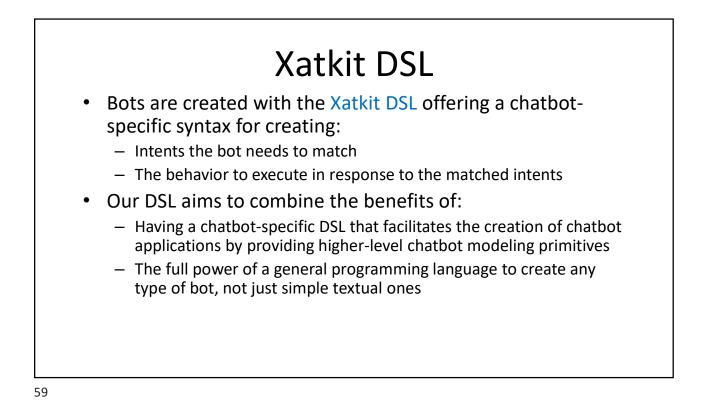

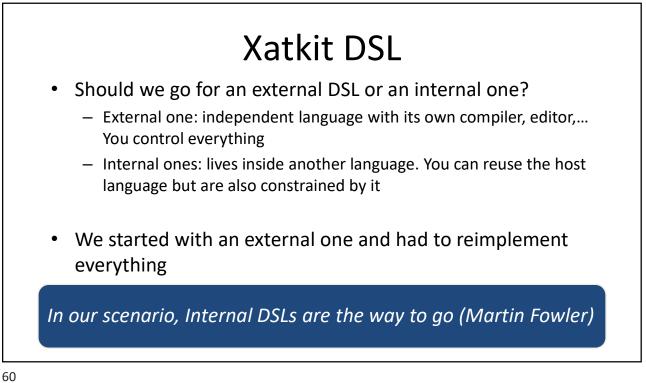

### Our DSL is implemented as a Java Fluent API

Create bots using your preferred Java editor

- Benefit from all existing Java tooling when developing bots (e.g. debuggers)
- Reuse any Java library for complex bot behaviors
- Intuitive Fluent Interfaces to help you create advanced conversations
- Based on state machine semantics to build any type of bot

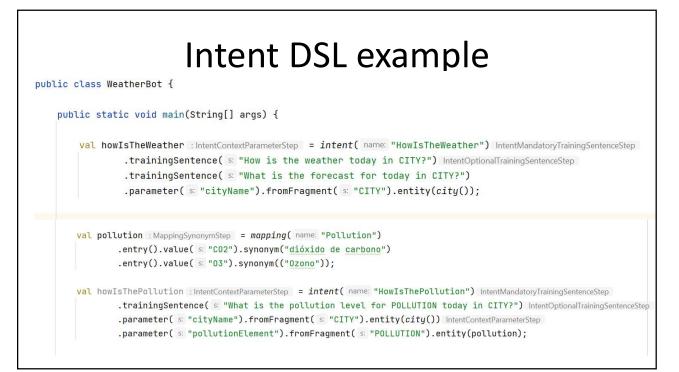

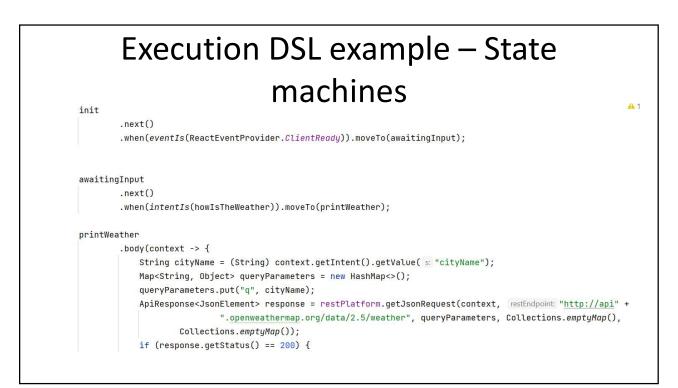

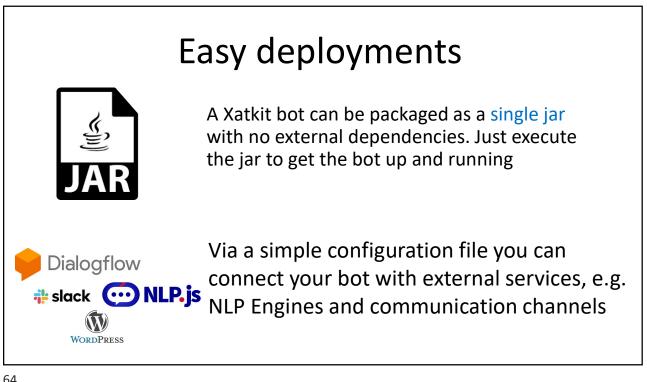

| Xatkit Bot Platform                                                    | orm for bot and chatbot development (by @SOM-Resea                                                             |                                                            |
|------------------------------------------------------------------------|----------------------------------------------------------------------------------------------------|------------------------------------------------------------|
|                                                                        | orm for bot and chatbot development (by @SOM-Resea                                                             |                                                            |
| C <sup>e</sup> Inups://Xdtkit.com/                                     |                                                                                                    | rch )                                                      |
|                                                                        |                                                                                                    |                                                            |
| Repositories 54 😚 Packages 🔗 P                                         | eople 💈 🙉 Teams 🔟 Projects 🕸 Settings                                                                          |                                                            |
| ned repositories                                                       |                                                                                                    | Customize pinned repositori                                |
| a xatkit ::                                                            | 📮 xatkit-runtime 💠                                                                                             | 📮 xatkit-bot-template Template 🗄                           |
| implest way to build all types of smart chatbots and igital assistants | Core runtime engine of the Xatkit low-code bot<br>platform. Easily create complex chatbots. Written in<br>Java | A template repository to quickly get started with your bot |
| 72 😵 12                                                                | ● Java 🛱 30 😵 6                                                                                                | 🔵 Java 🔥 2                                                 |
|                                                                        | Java                                                                                                    |                                                            |

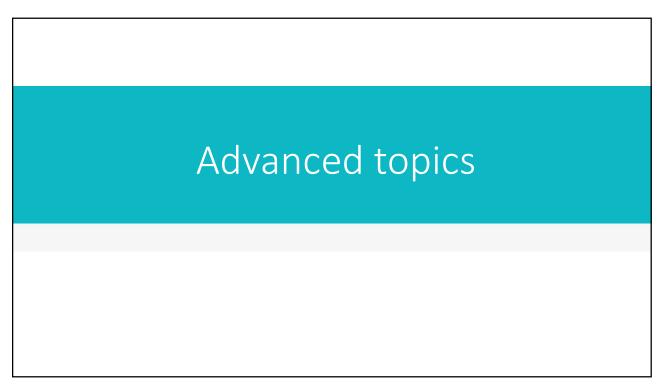

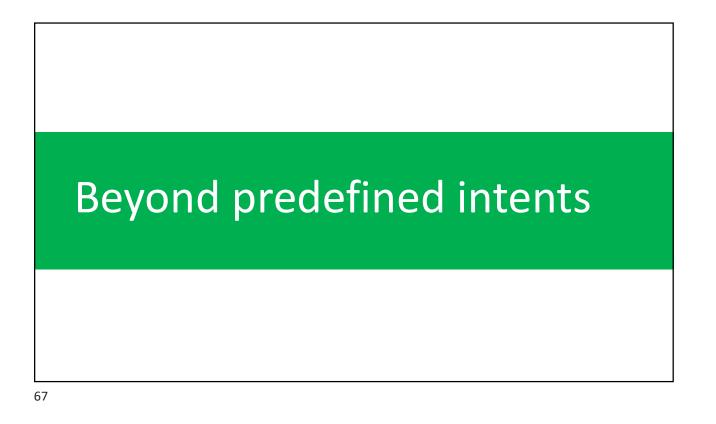

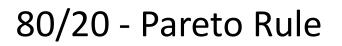

- 80% of user utterances will match 20% of your intents
- Recursive Pareto: 64% (80% of 80%) of your input utterances will be reduced to 4% (20% of 20%) of your defined intents.

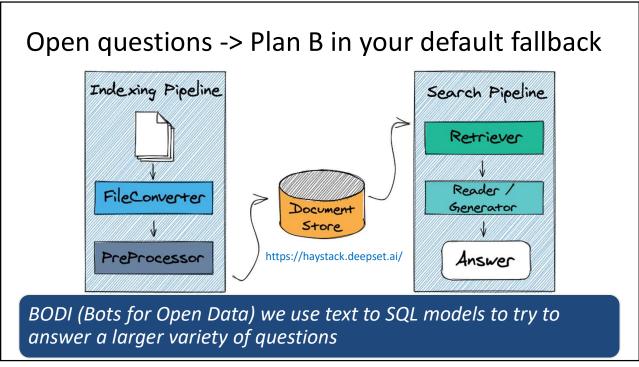

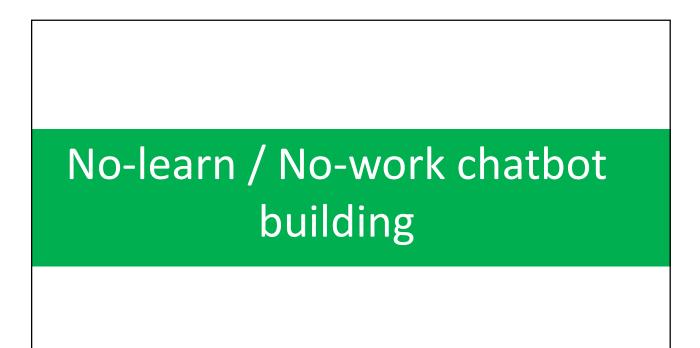

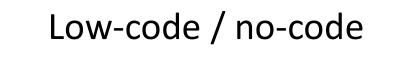

- Many bot platforms try to offer low-code / nocode interfaces to define bots (e.g. GUIs) writing *less* code
- But this is not enough for many non-tech users

Keep in mind: 1 language -> ++notations

| 4                                                                                                    | v0.1<br>to create your bot! We believe this is the easiest way to quickly get a bot                                            | up and running! |
|----------------------------------------------------------------------------------------------------|----------------------------------------------------------------------------------------------------|-----------------|
| Thanks for using the Xatkit Q&A template                                                                                                    | to create your bot! We believe this is the easiest way to quickly get a bot                                                    | up and running! |
| 4                                                                                                    | to create your bot! We believe this is the easiest way to quickly get a bot                                                    | up and running! |
| 6 If a given cell/column is not clear take a lo<br>7<br>8                                                                                                    | le data to help you start creating your bot.<br>bok at the comment(s) for the cell.                                            | _               |
| 9<br>10 <b>Topic</b>                                                                                                    | List of services                                                                                                    |                 |
| 11 Questions                                                                                                    | Answers                                                                                                    | Informations    |
| 12 What services do you offer?                                                                                                    |                                                                                                    |                 |
|                                                                                                    |                                                                                                    |                 |
| 3 What are the services available?                                                                                                    |                                                                                                    |                 |
|                                                                                                    | Xatkit offers an end-to-end service: from creating, to hosting,                                                                |                 |
| 14 What are you selling?                                                                                                    | Xatkit offers an end-to-end service: from creating, to hosting,<br>optimizing and maintaing your chatbot. Read [more about our |                 |
| <ul><li>What are you selling?</li><li>What can you do for me?</li></ul>                                                                                                    |                                                                                                    |                 |
| 4 What are you selling?<br>5 What can you do for me?<br>6 Can I hire you?                                                                                                    | optimizing and maintaing your chatbot. Read [more about our                                                                    |                 |
| 4 What are you selling?<br>5 What can you do for me?<br>6 Can I hire you?<br>7 What do you offer?                                                                                                    | optimizing and maintaing your chatbot. Read [more about our                                                                    |                 |
| <ul> <li>4 What are you selling?</li> <li>5 What can you do for me?</li> <li>6 Can I hire you?</li> <li>7 What do you offer?</li> <li>8 What can I buy?</li> </ul>                                                                                                    | optimizing and maintaing your chatbot. Read [more about our                                                                    |                 |
| <ul> <li>4 What are you selling?</li> <li>5 What can you do for me?</li> <li>6 Can I hire you?</li> <li>7 What do you offer?</li> <li>8 What can I buy?</li> <li>9 Can you host my bot?</li> </ul>                                                                                                    | optimizing and maintaing your chatbot. Read [more about our                                                                    |                 |
| <ul> <li>4 What are you selling?</li> <li>5 What can you do for me?</li> <li>6 Can I hire you?</li> <li>7 What do you offer?</li> <li>8 What can I buy?</li> <li>9 Can you host my bot?</li> <li>20 Do you offer chatbot hosting?</li> </ul>                                                                                                    | optimizing and maintaing your chatbot. Read [more about our                                                                    |                 |
| 13       What are the services available?         14       What are you selling?         15       What can you do for me?         16       Can I hire you?         17       What do you offer?         18       What can I buy?         19       Can you host my bot?         20       Do you offer chatbot hosting?         21       What is Xatkit?         22       Tell me more about Xatkit | optimizing and maintaing your chatbot. Read [more about our                                                                    |                 |

| Chat with us                                  | No-Work                                                                                                    |
|-----------------------------------------------|----------------------------------------------------------------------------------------------------|
| Welcome to my store<br>What can I do for you? | <ul> <li>Bots derived from your<br/>db data</li> </ul>                                                                |
|                                               | <ul> <li>– E.g. an eCommerce bot<br/>that answers questions<br/>about your products,<br/>shipping options,</li> </ul> |
| ype a message >                               |                                                                                                    |

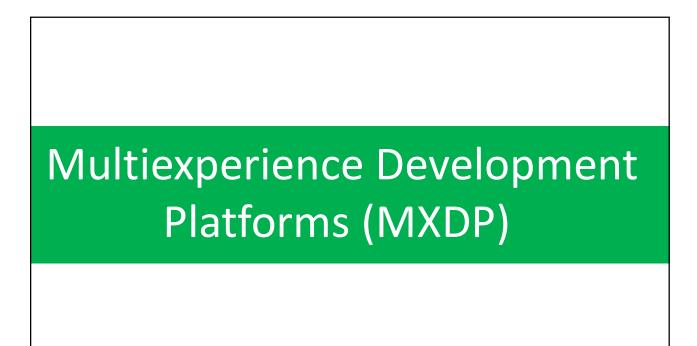

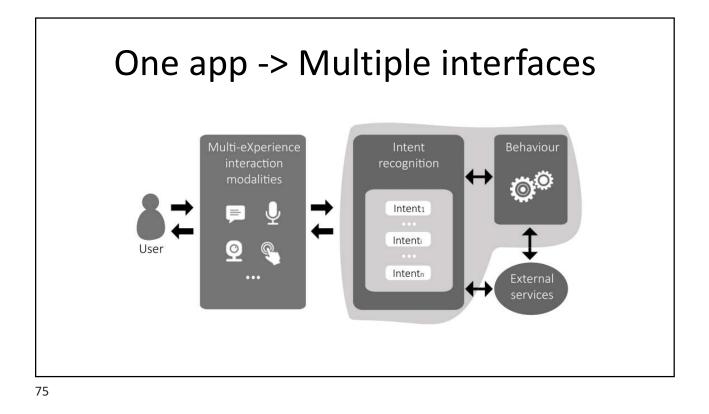

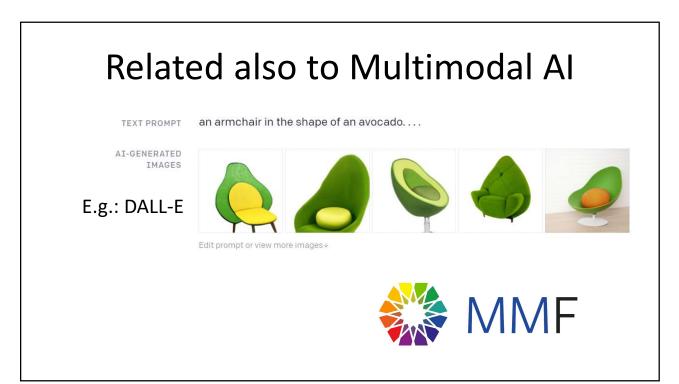

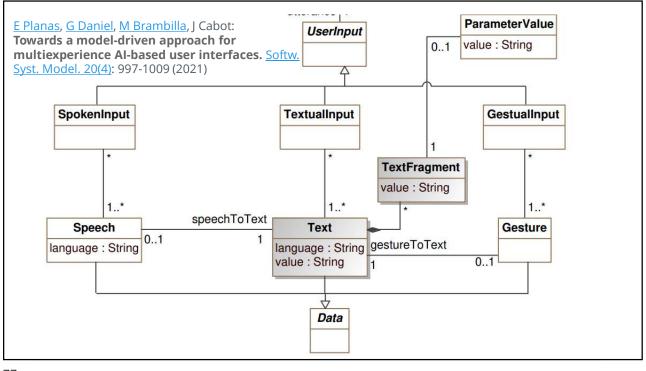

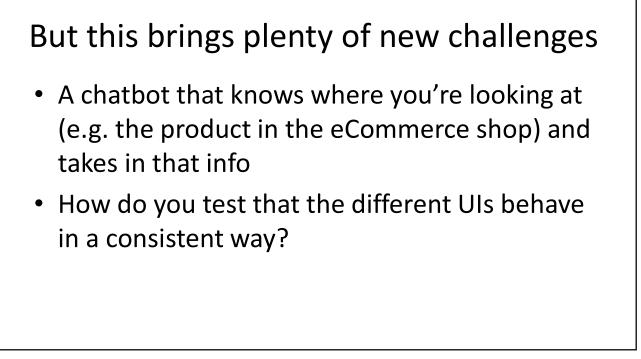

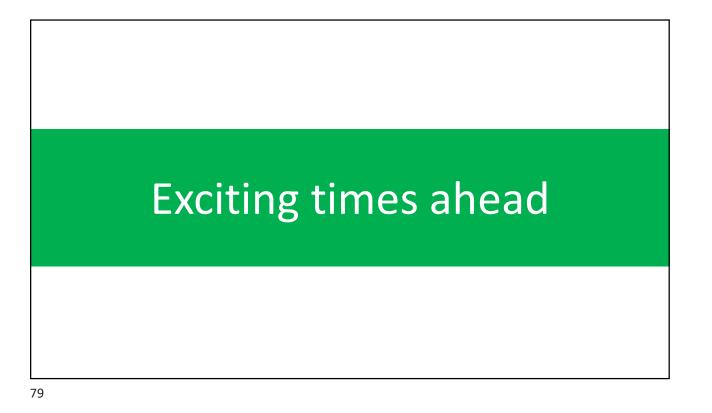

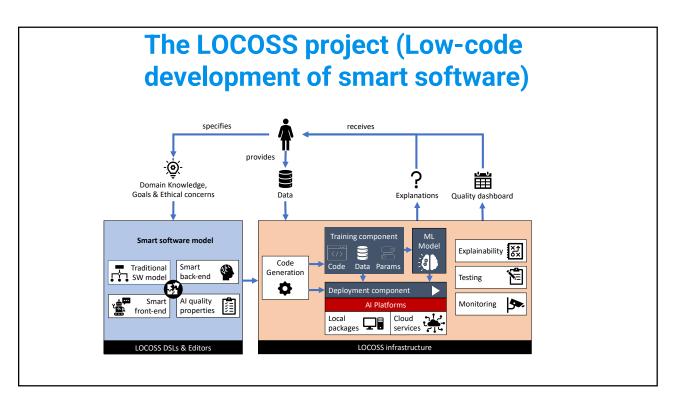

## To know more: xatkit.com / jordicabot.com / ingenieriadesoftware.es

jcabot@uoc.edu

@xatkit / @JordiCabot / @ingdesoftware